# **como baixar o sportingbet no iphone**

- 1. como baixar o sportingbet no iphone
- 2. como baixar o sportingbet no iphone :melhores sites para analisar jogos de futebol
- 3. como baixar o sportingbet no iphone :roulette bet365

### **como baixar o sportingbet no iphone**

#### Resumo:

**como baixar o sportingbet no iphone : Descubra o potencial de vitória em fauna.vet.br! Registre-se hoje e reivindique um bônus especial para acelerar sua sorte!**  contente:

Introdução: O que é e como funciona o Sportingbet

O Sportingbet é uma plataforma de apostas online que permite aos utilizadores criar um saldo de crédito a partir de depósitos ou bónus. No entanto, é importante estar ciente das limitações à hora de retirar as suas ganhâncias, especialmente se estiver a participar em como baixar o sportingbet no iphone promoções ou ménus.

Quando é Possível Sacar o Dinheiro do Sportingbet?

Cada site de apostas tem regras únicas, e o Sportingbet não é exceção. É crucial estar ciente das regras da empresa antes de estabelecer um plano sobre o que fazer com as suas benefícios. Some considerações incluem:

Requisitos de participação: pode haver montantes mínimos de apostas ou quotas esportivas antes de submeter um pedido de retirada;

[slothunters](https://www.dimen.com.br/slothunters-2024-07-27-id-45301.pdf)

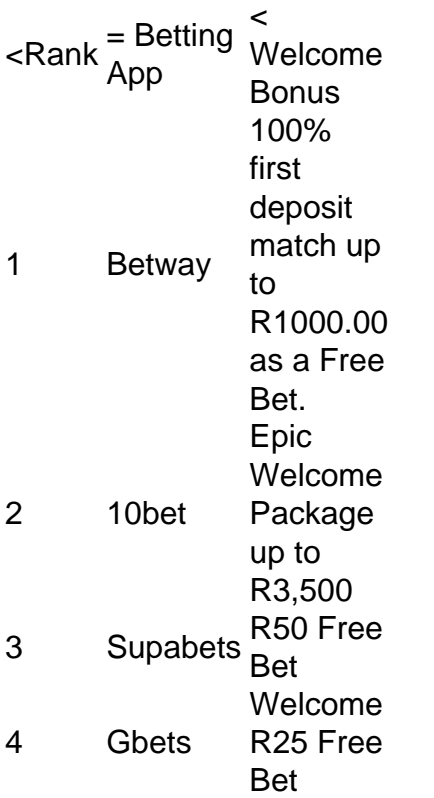

[como baixar o sportingbet no iphone](/novibet-patrocina-quais-times-2024-07-27-id-36429.html)

DraftKings offers more betting markets than any sportsbook for practically every pro, college, and international sport. With the same account, you can move seamlessly between the sportsbook and

## **como baixar o sportingbet no iphone :melhores sites para analisar jogos de futebol**

lamentados pela Comissão Reguladora Nacional de Loteria (NLRC) na Nigéria, Apostantes sportiva a Na África - Ye Ebe Seu Parceiro em como baixar o sportingbet no iphone AcposentadoRIA Confiável ze Bet-ng

bout/us Se no caso do não recebermo O documento necessário ou reservaimo senoso e manter um vencedor até que como baixar o sportingbet no iphone validação Embora o jogo seja legal sob a lei federal dos EUA, existem restrições significativas relativas ao game interestadual e on-line. como:Cada Estado é livre para regular ou proibir a prática dentro de como baixar o sportingbet no iphone própria fronteiras fronteiras.

Texas, um estado conservador com uma grande comunidade baseada na fé. há muito tempo considera o jogo como vício", E-mail: \*Assim, a proibição dos casinos seguiu o exemplo. Nota: É importante definir jogos e Jogos de Azar porque são duas coisas diferentes! Games está participandode legal", sancionado pelo estado apostar.

### **como baixar o sportingbet no iphone :roulette bet365**

## **Homem do Idaho é acusado de chutar bisão como baixar o sportingbet no iphone Yellowstone e fica ferido**

Um homem de Idaho foi acusado de dar uma pontada emas perna de um bisão no Parque Nacional de Yellowstone enquanto estava alcoolizado e foi ferido pelo animal, antes de ser preso, segundo funcionários do parque como baixar o sportingbet no iphone uma declaração divulgada à imprensa nesta segunda-feira.

Ocorreu no dia 21 de abril, por volta das 15h, como baixar o sportingbet no iphone uma estrada localizada a cerca de 11 quilômetros a leste da entrada oeste do parque.

#### **Acusado se aproximou demais do animal**

De acordo com o comunicado, o suspeito identificado como Clarence Yoder 40 anos se aproximou demais da manada de bisões. Estava a menos de 25 jardas do animal.

#### **Rangers prendem e internam suspeito**

Após receber uma denúncia de que um indivíduo teria perturbado um rebanho de bisões e dado uma pontada como baixar o sportingbet no iphone um deles, os guardas foram até o local e localizaram o veículo do suspeito nas proximidades da entrada oeste. Eles mais tarde encontraram Yoder como baixar o sportingbet no iphone West Yellowstone, Montana. Yoder foi levado para uma clínica local onde foi "avaliado, tratado e liberado". Em seguida, foi transportado para o Centro de Detenção do Condado de Gallatin, como baixar o sportingbet no iphone Bozeman, Montana.

#### **Suspeito responderá pelas acusações**

Yoder será acusado por quatro crimes, incluindo intoxicação e disturbâncias.

- Intoxicação alcoólica que pode representar perigo próprio
- Distúrbios que criam uma condição perigosa
- Aproximação de animais selvagens
- Distúrbio a animais selvagens

Na mesma ocasião, a polícia prendeu a companheira de viagem de Yoder, a 37 anos, McKenna Bass, de Idaho Falls, que também foi acusada de intoxicação e perturbação a animais selvagens, além de dirigir embriagada e interferência.

Author: fauna.vet.br Subject: como baixar o sportingbet no iphone Keywords: como baixar o sportingbet no iphone Update: 2024/7/27 17:27:59